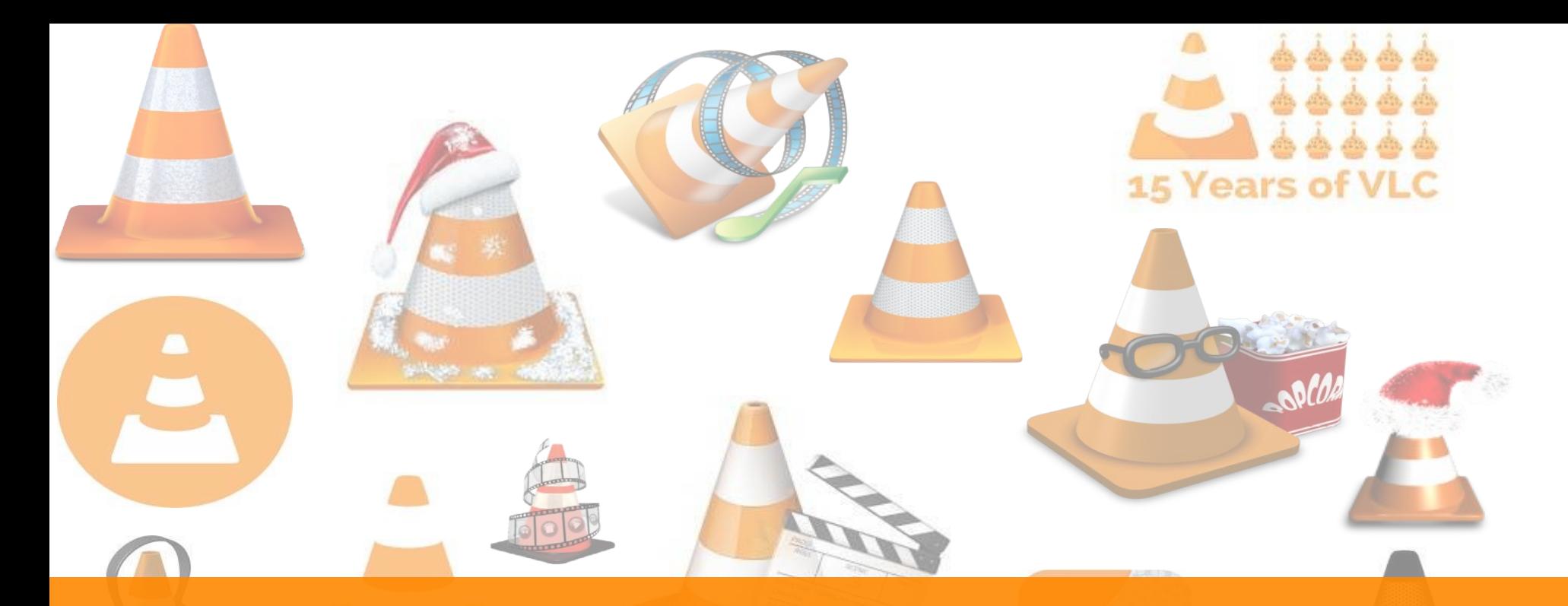

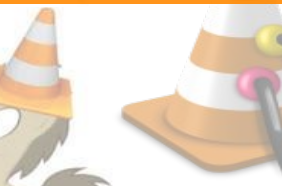

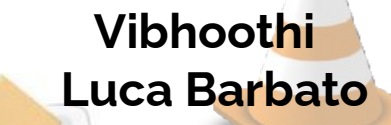

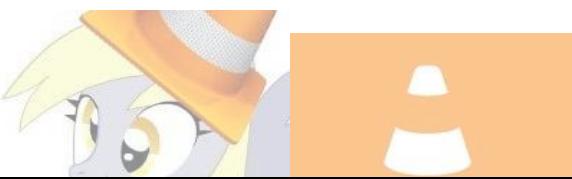

*Intro*

#### Who are we?

Vibhoothi

- **rav1e** contributor
- Member and mentor at **amFOSS**.
- Research Assistant, at Trinity College, Dublin.
- Contact:
	- [mindfreeze@xiph.org](mailto:mindfreeze@xiph.org)
	- **[@vibhoothi](https://twitter.com/vibhoothi) on Twitter.**

2DEMUXED

Who are we?

#### Luca Barbato

- **● rav1e** and **dav1d** contributor among many other open source software.
- Contact
	- o [lu\\_zero@gentoo.org](mailto:lu_zero@gentoo.org)

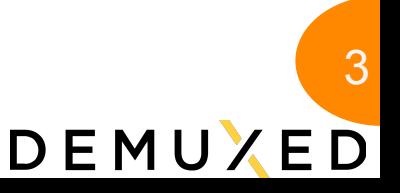

*Intro*

- We will talk a little about AV1
- We will talk a little about Arm
- We will talk a little about dav1d
- We will talk a lot about rav1e, libaom and SVT-AV1
- We will discuss on what's missing to make AV1 shine on Arm.

*What is AV1?*

- AV1 is a next-generation video codec standard published by **AOMedia** 
	- Offers best compression out of all available formats
		- Designed to be used in a broad set of use cases
	- Royalty-free and Open-source

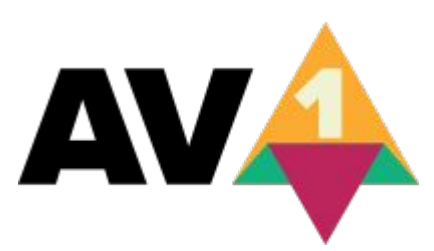

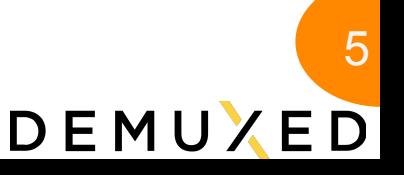

*AV1 and Arm*

- AV1 is a next-generation video codec standard published by [AOMedia](http://aomedia.org/)
	- Offers best compression out of all available formats
		- Designed to be used in a broad set of use cases
	- Royalty-free and Open-source
	- Support from many largest technology companies in the world

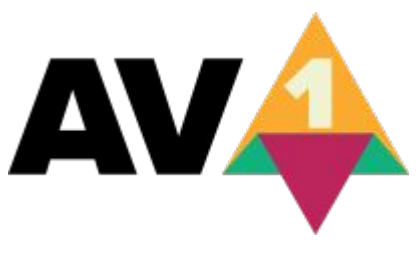

*What is AV1?*

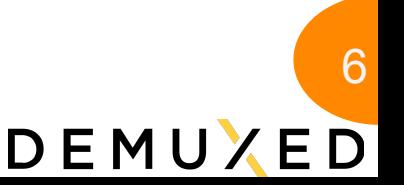

#### What is AV1?

DEMUXED

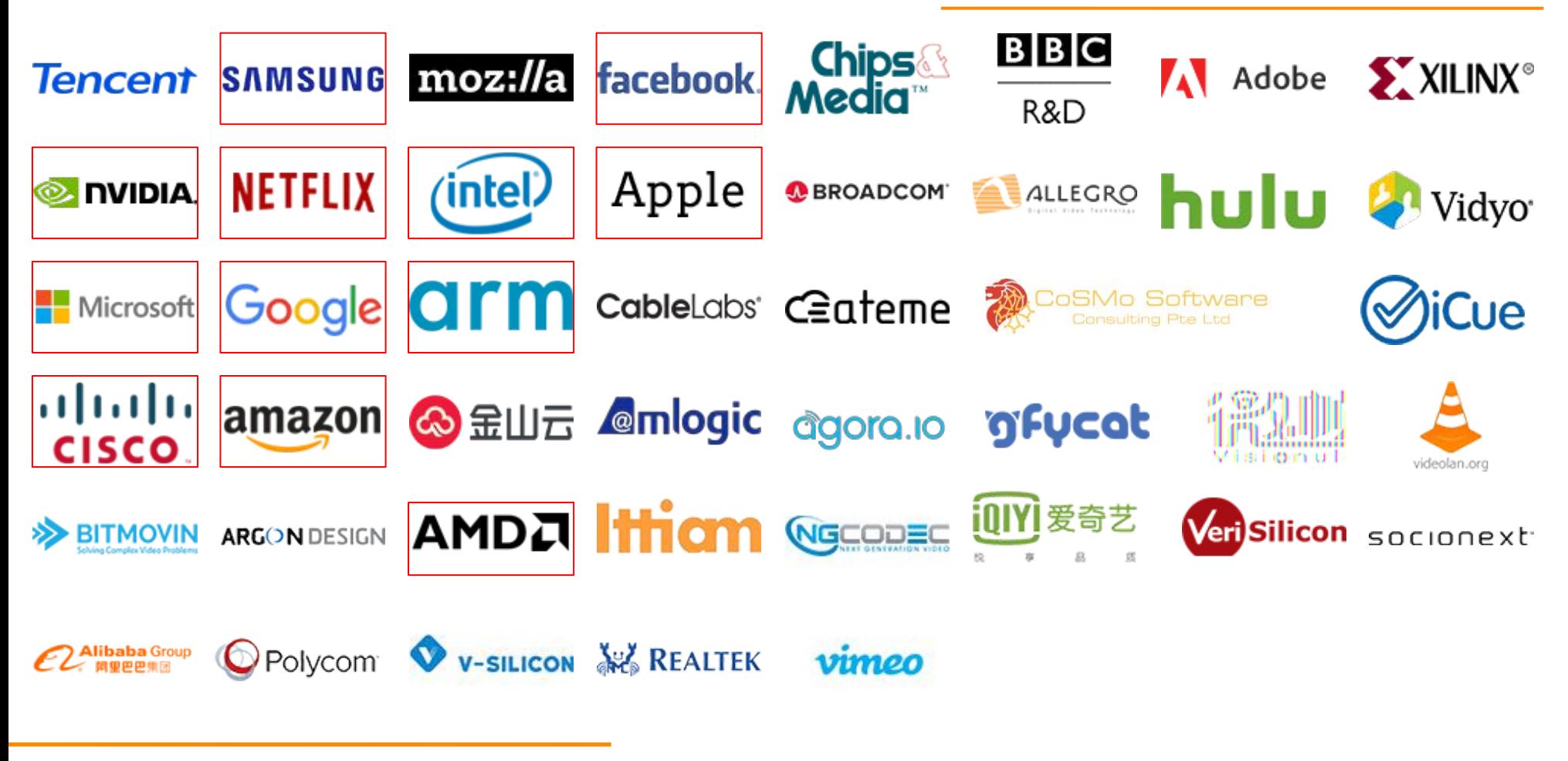

# *What is AV1?*

- AV1 is a next-generation video codec standard published by [AOMedia](http://aomedia.org/)
	- Offers best compression out of all available formats
		- Designed to be used in a broad set of use cases
	- Royalty-free and Open-source
	- Support from many largest technology companies in the world
		- All of whom have pledged their patents toward AV1
	- It is already fairly ubiquitous, at least if we think about **decoding**.

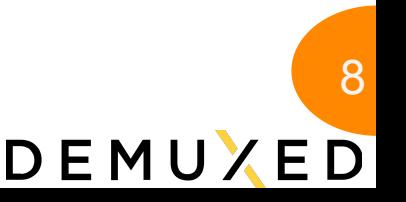

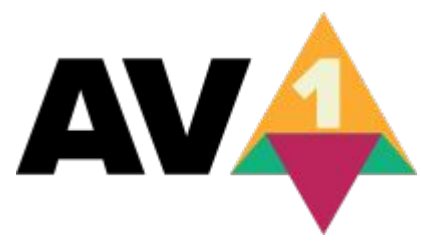

*Arm*

- Arm is an architecture famous for its ubiquitous deployment in the low-power, mobile devices
- There is a bright future for Arm on laptops and in the cloud.

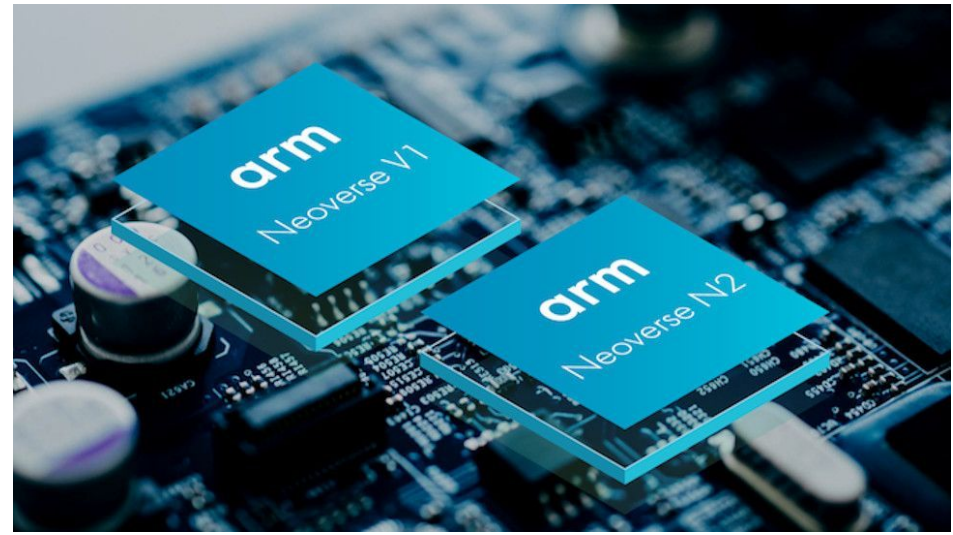

Source: Google Images

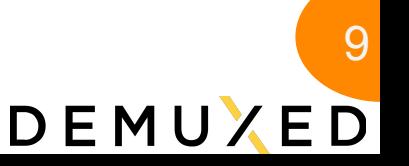

## Arm: The Industry's Architecture of Choice

Extraordinary growth - from sensors to server

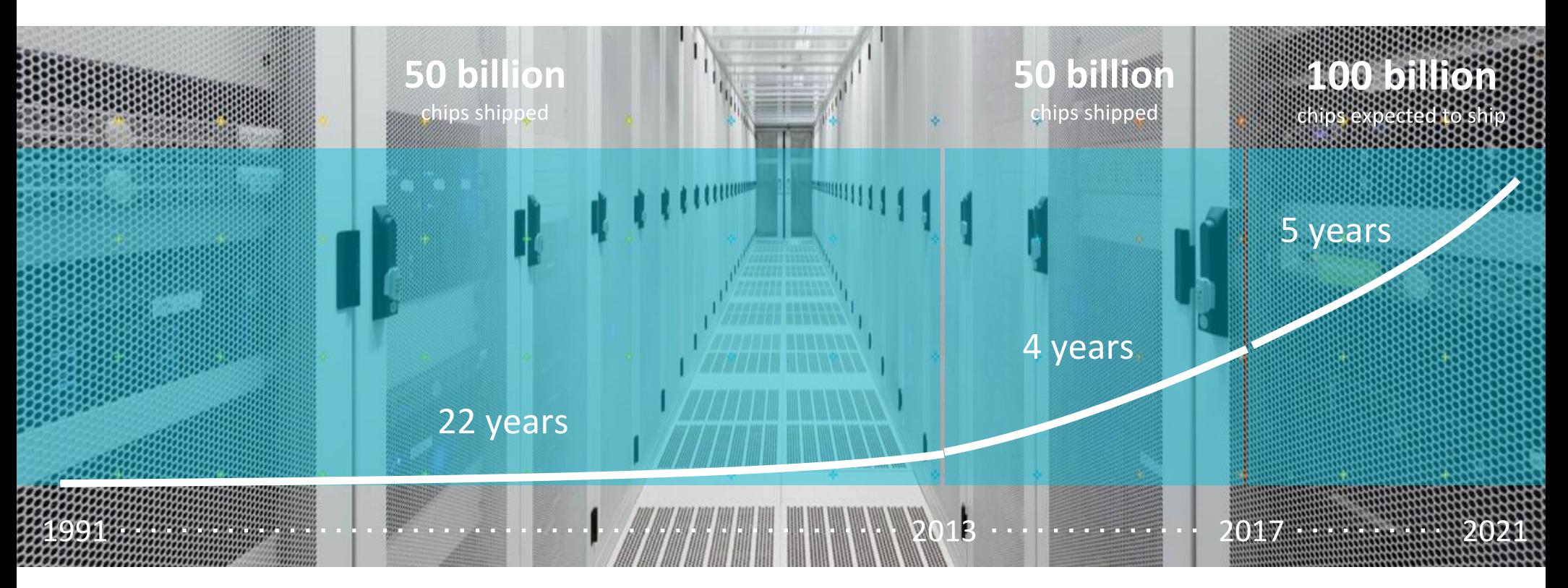

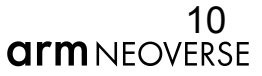

#### The Arm Ecosystem: 1000+ partners

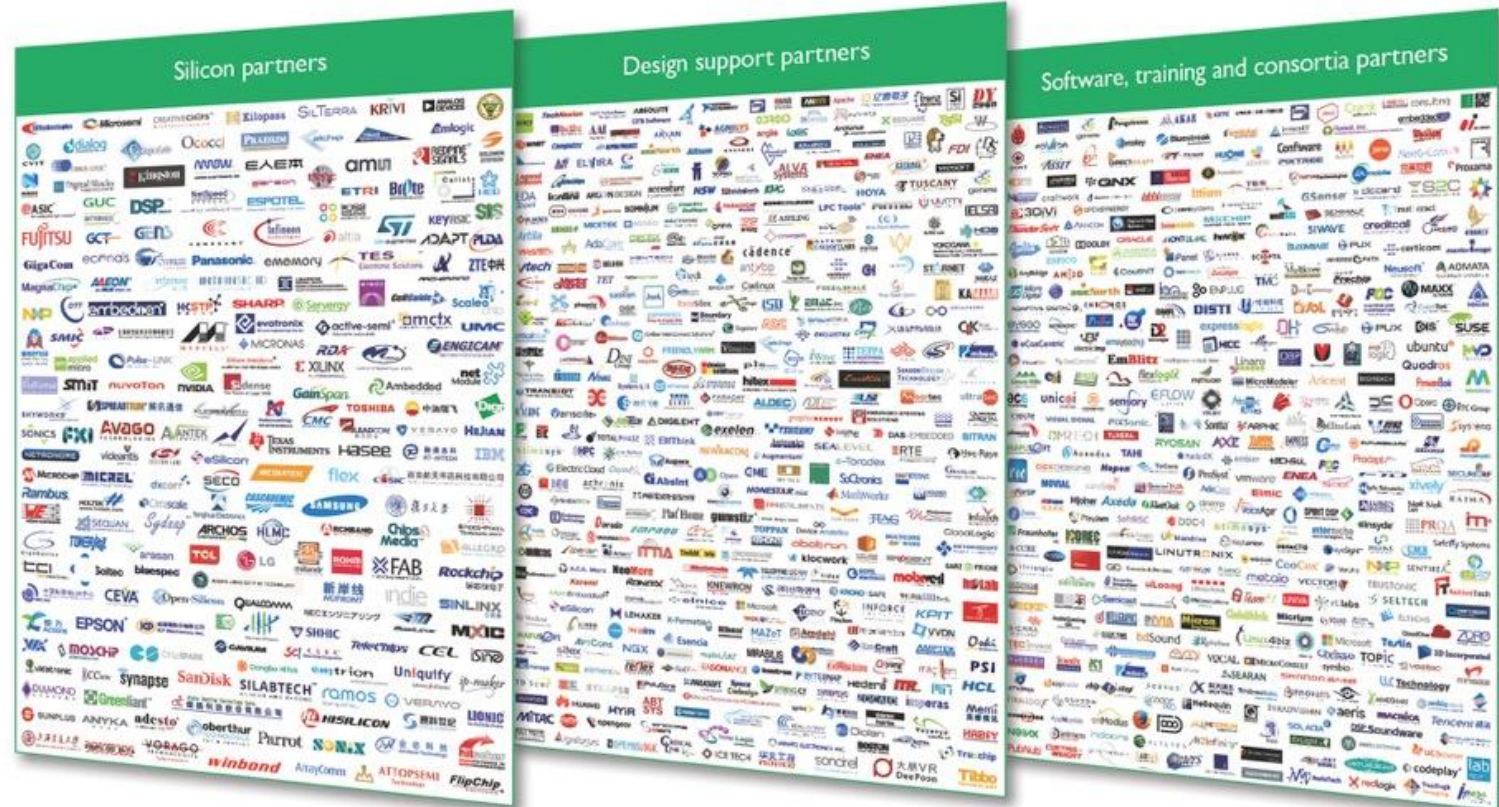

**arm**NEOVERSE

## Arm Neoverse Powered AWS Compute Instances

Announced at AWS Re: Invent 2019 - GA in May 2020

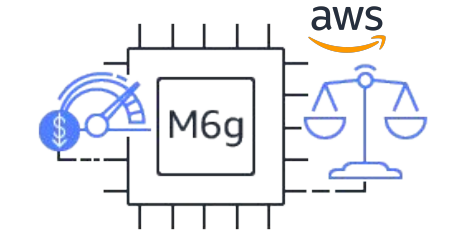

140% Price/Performance compared

to x86 M5 Instances

Lower cost compared to x86 M5 Instances

 $120%$ 

64-bit Neoverse Cores with Custom 7nm Silicon

M6g Instances Currently Deployed At

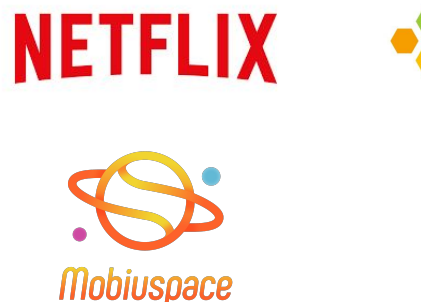

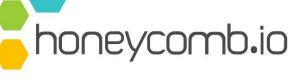

**TREASURE DATA** 

redbox.

图·RAYGUN

melsen

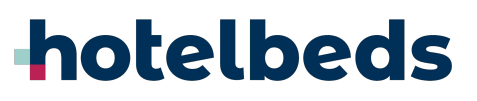

 $\dots$ and

© 2020 Arm Limited

## **Enabling a Frictionless Cloud-Native Developer Experience**

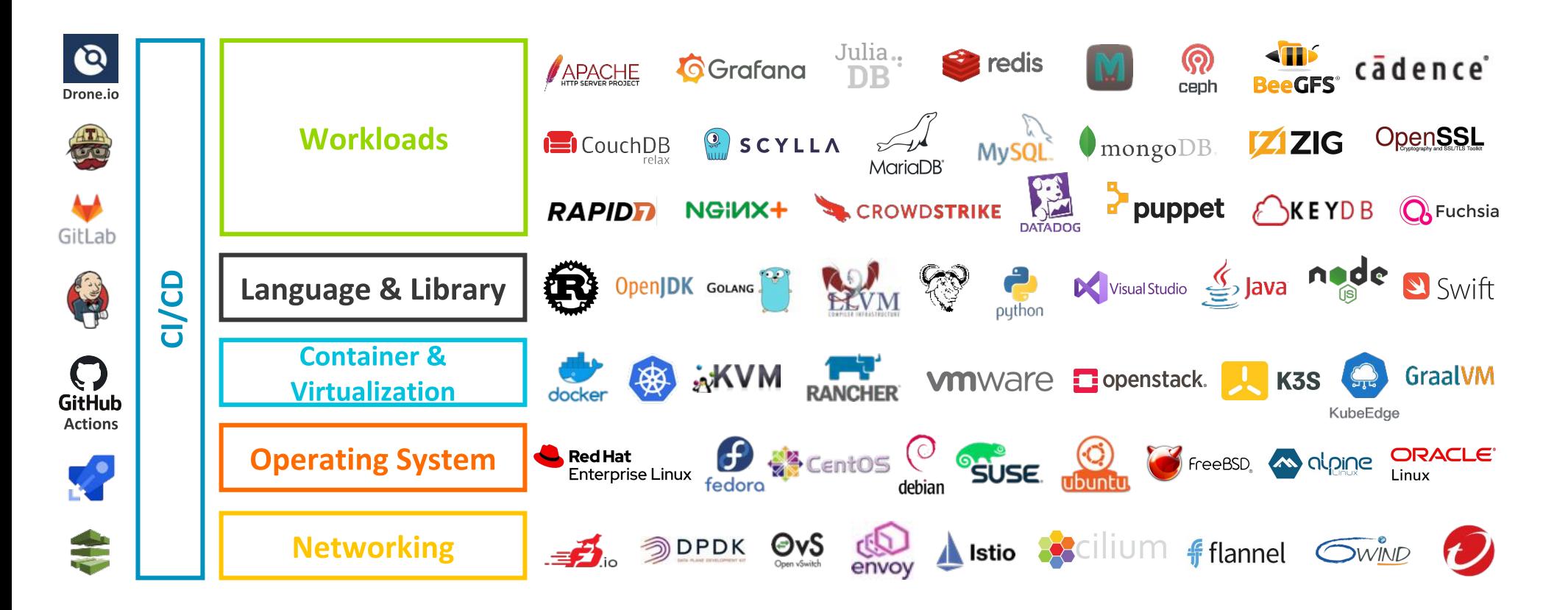

*Arm and AV1 Hardware Producers*

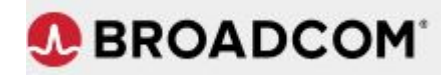

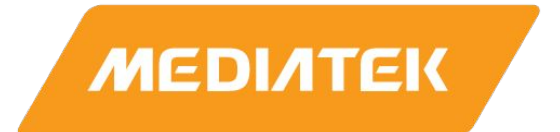

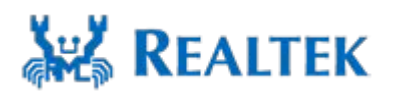

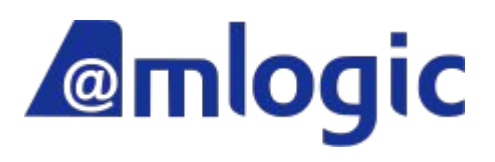

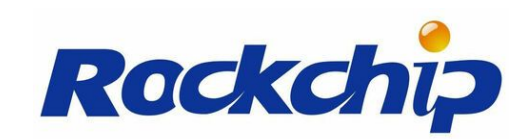

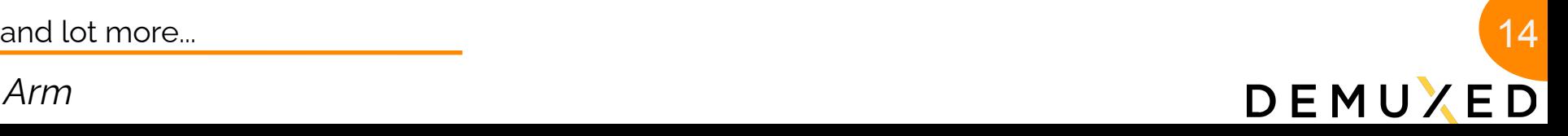

#### *Arm and AV1 Hardware Producers*

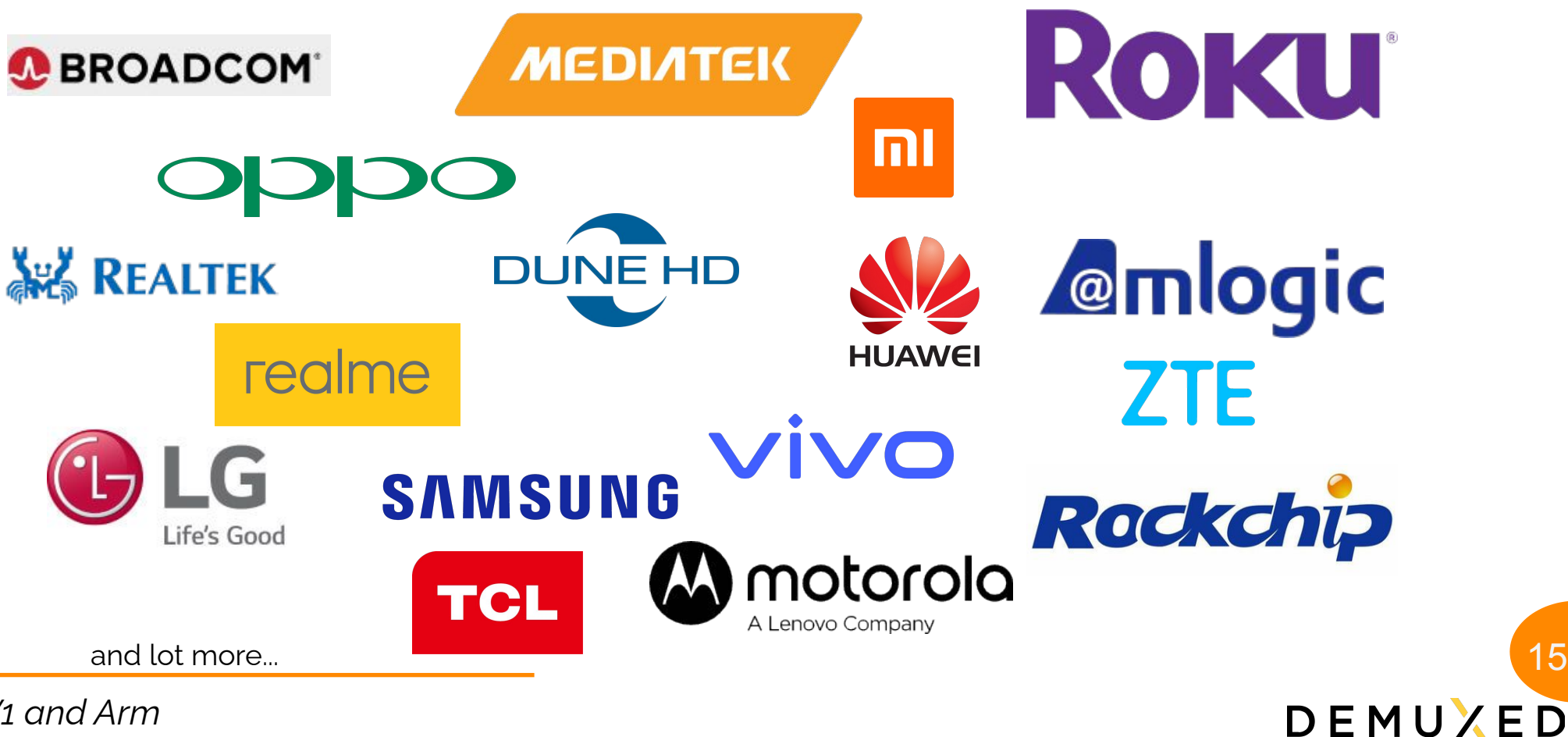

*Decoding AV1?*

AV1 decoding capability is nearly ubiquitous already

- AV1 decoding capability is built-in Android Q
- Microsoft has a [media extension](https://www.microsoft.com/en-us/p/av1-video-extension-beta/9mvzqvxjbq9v#activetab=pivot:overviewtab) for it.
- VLC supports AV1 Linux & macOS (using dav1d)
- Fast AV1 decoding in most browsers
	- o Firefox 69
	- Chrome 77
	- Edge
	- Safari 12.1.12
		-

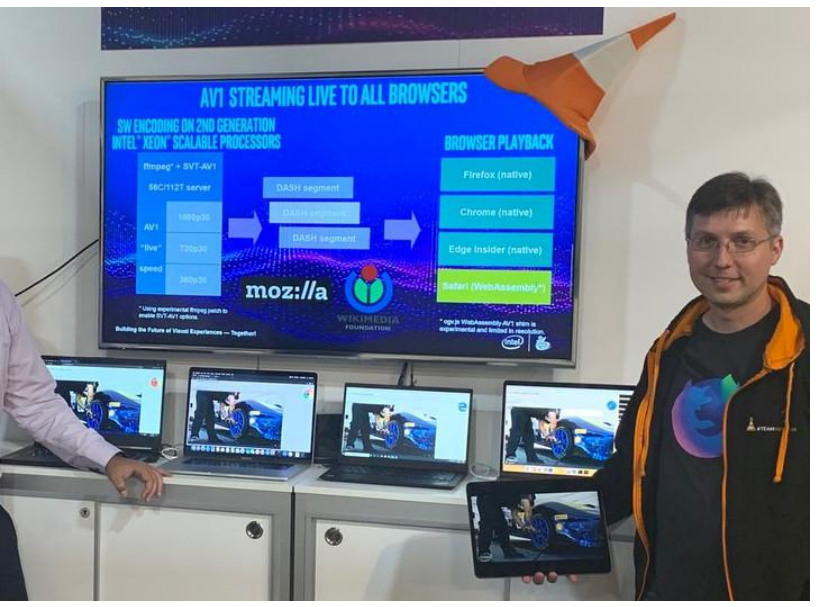

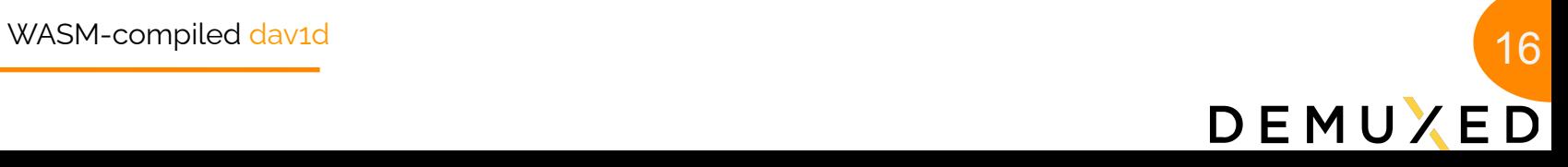

*Decoding AV1?*

AV1 decoding capability is nearly ubiquitous already

- AV1 Decoding support in various CPUs and GPUs:
	- o [NVIDIA](https://www.nvidia.com/en-us/geforce/news/rtx-30-series-av1-decoding/) GPUS
	- o [AMD](https://www.amd.com/en/technologies/rdna-2) GPUs
	- o [Intel Tiger Lake](https://newsroom.intel.com/news-releases/11th-gen-tiger-lake-evo/) CPUs
- $\bullet$  Google Duo adds support for  $\frac{AV_1}{AV_2}$ **[decoding](https://www.blog.google/products/duo/4-new-google-duo-features-help-you-stay-connected/)**
- Netflix Streams AV1 on Android Mobile devices using [dav1d.](https://netflixtechblog.com/netflix-now-streaming-av1-on-android-d5264a515202)

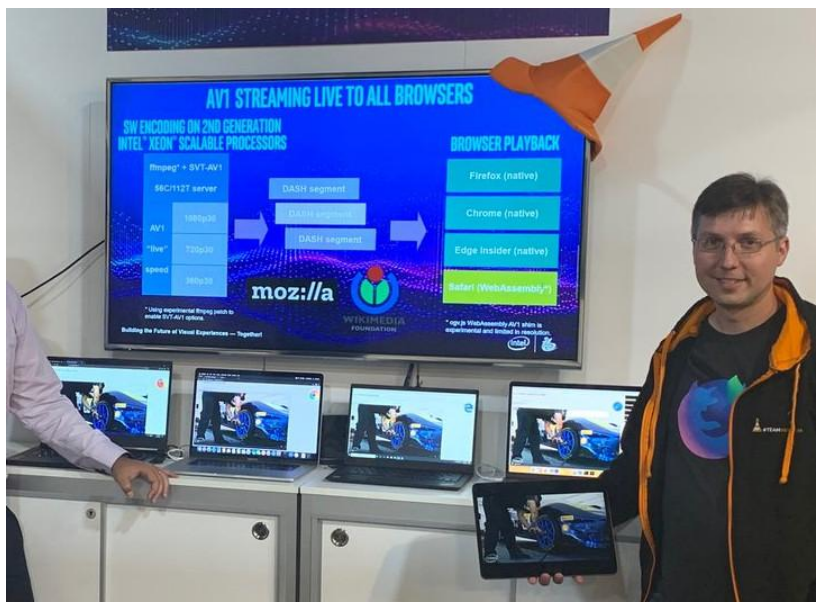

17

DEMUXED

- Announced in 2018 in VideoLAN Developer Days 2018 and Demuxed 2018 with 0.1.0, now at **0.7.1** (0.8.0 to be out soon).
- Used as default AV1 Decoder for almost all places => Production-ready.
- dav1d Goals
	- "AV1 needs a good decoder"
	- Fast decoder everywhere
	- Very cross-platform
	- Small binary size

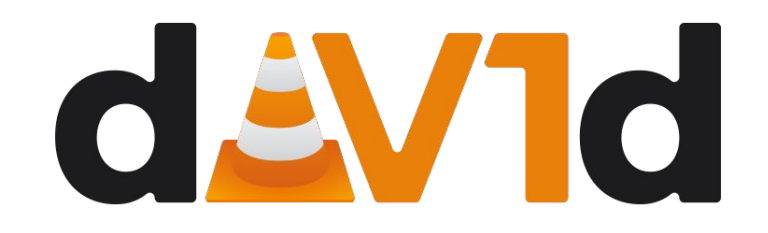

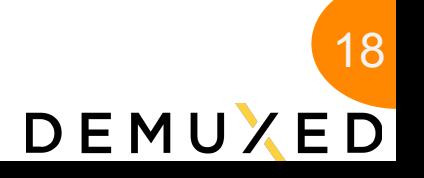

*dav1d*

- **Faster on Arm**
- dav1d's
	- C Version is fast
	- Threading is better
	- Low-level with hand-written asm and no intrinsics
- Supports 10 bit Assembly for Arm
	- yet to be available for x86

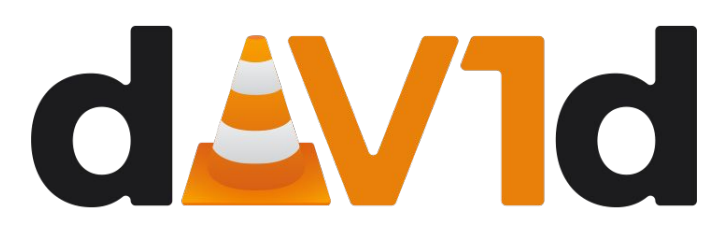

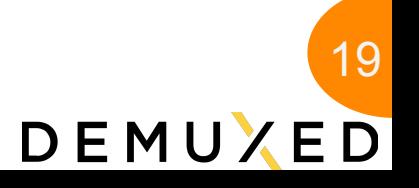

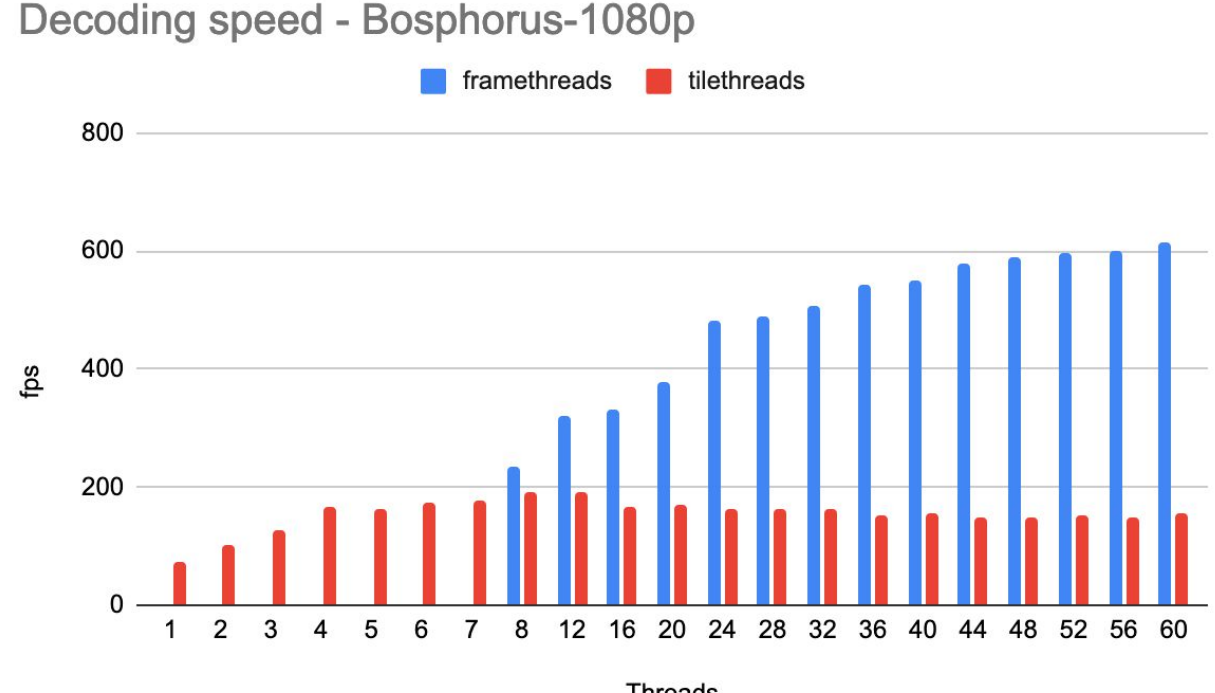

**Threads** 

*frametherads*: dav1d --framethreads \$thread -i ~/Encodes/aom-bosphorus-cpu-6.ivf -o /dev/null *tilethreads*: dav1d --tilethreads \$thread -i ~/Encodes/aom-bosphorus-cpu-6.ivf -o /dev/null

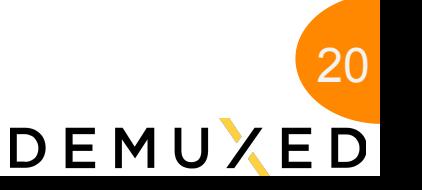

21

DEMUXED

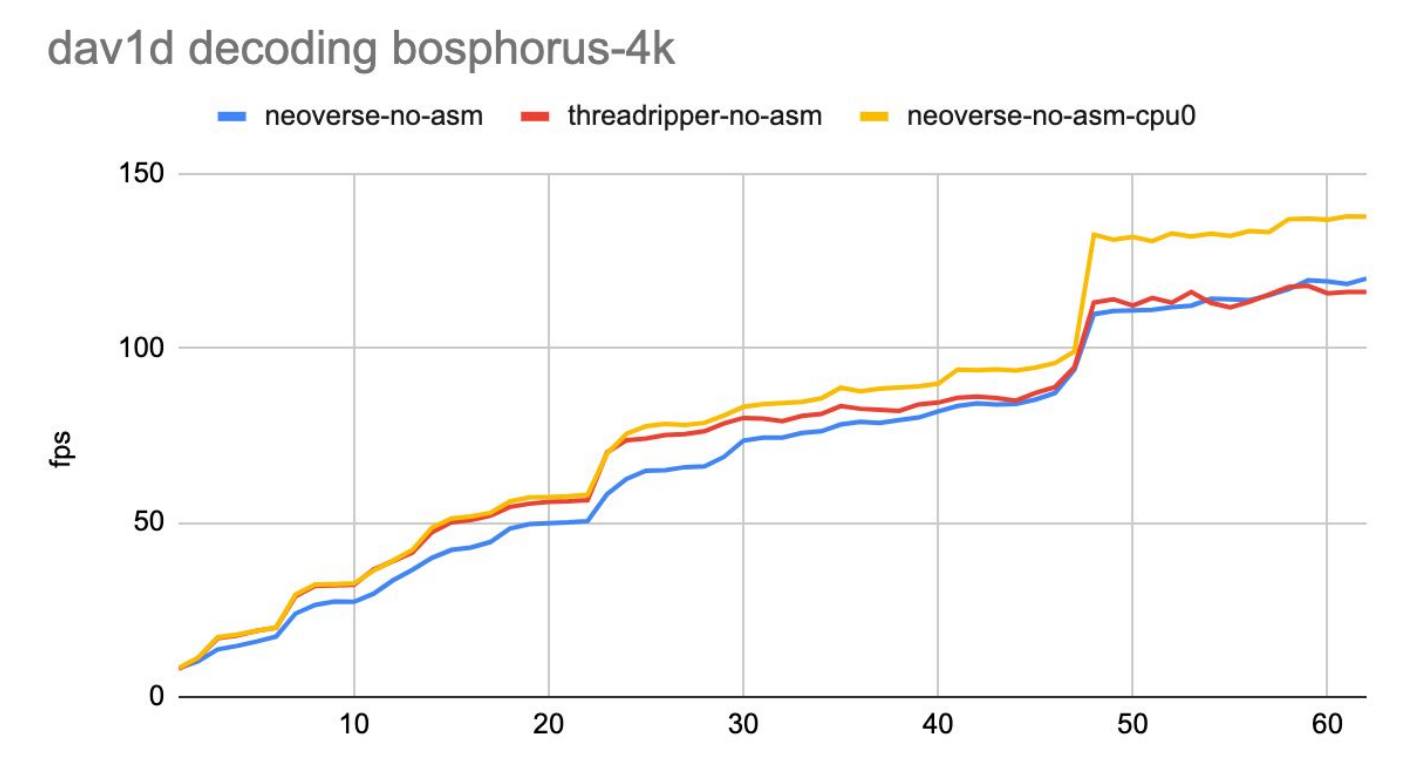

**Threads** 

*neoverse-no-asm*: ./dav1d --cpumask 0 --framethreads \$thread -i ~/rav1e-bosphorus-4k-32tiles.ivf -o /dev/null *threadripper-no-asm*: ./dav1d --cpumask 0 --framethreads \$thread -i ~/Encodes/rav1e-bosphorus-4k-32tiles.ivf -o /dev/null *neoverse-no-asm-cpu0*: numactl --cpubind=0 --membind=0 dav1d --cpumask 0 --framethreads \$thread -i ~/Encodes/rav1e-bosphorus-4k-32tiles.ivf -o /dev/null

#### *AV1 and Arm*

Ξ

22

DEMUXED

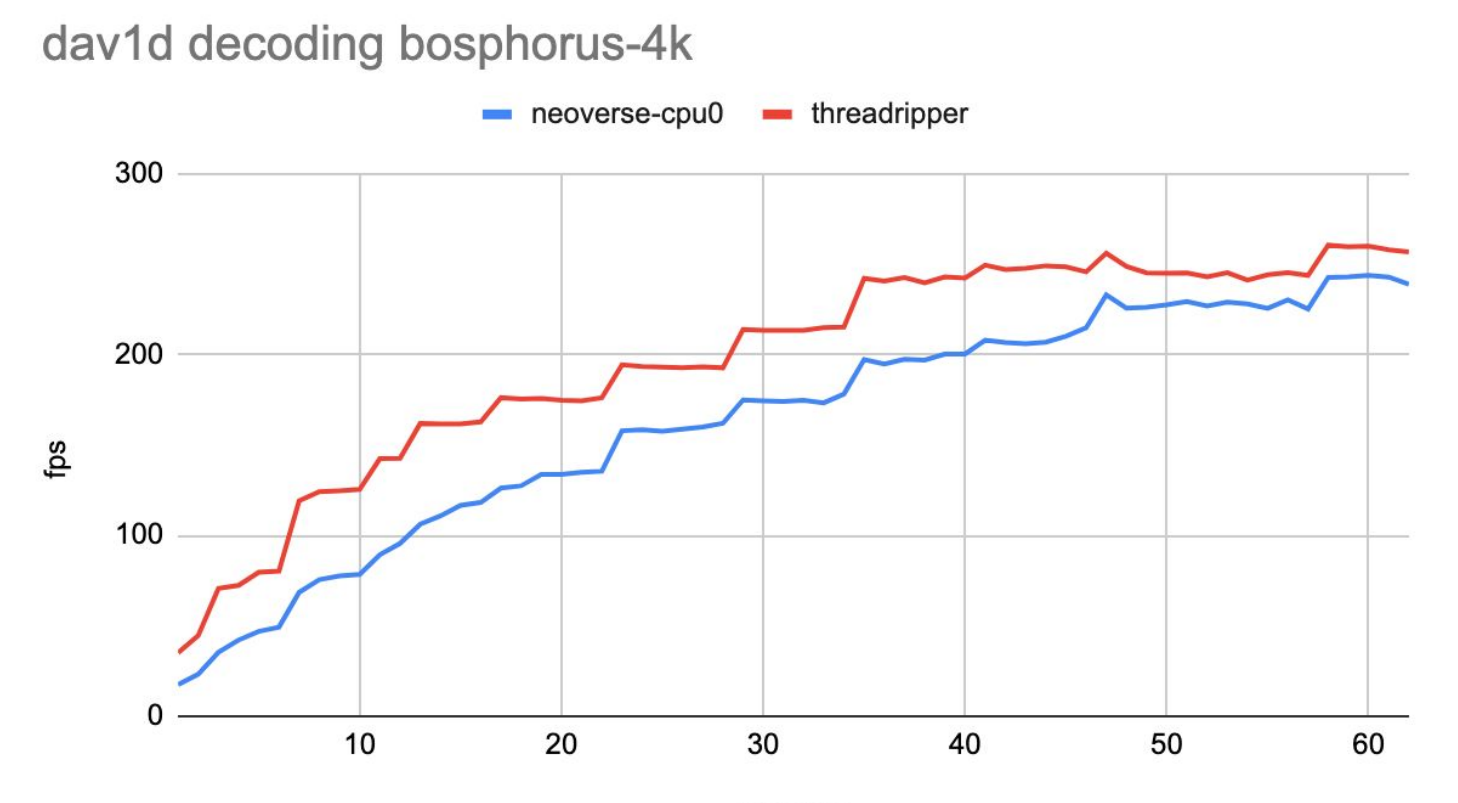

#### **Threads**

*neoverse-cpu0*: numactl --cpubind=0 --membind=0 dav1d --framethreads \$thread -i ~/Encodes/rav1e-bosphorus-4k-32tiles.ivf -o /dev/null *threadripper*: ./dav1d --framethreads \$thread -i ~/rav1e-bosphorus-4k-32tiles.ivf -o /dev/null

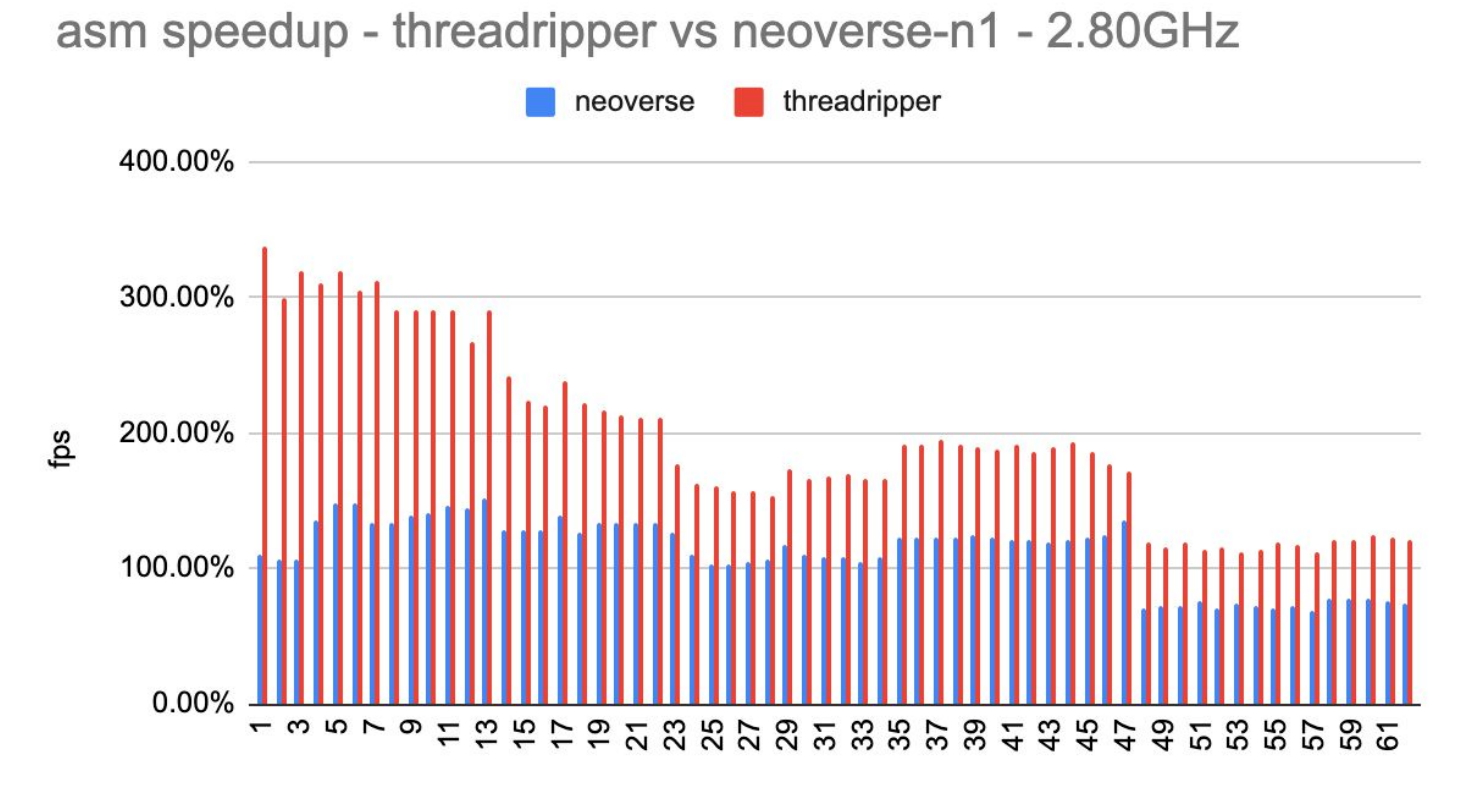

**Threads** 

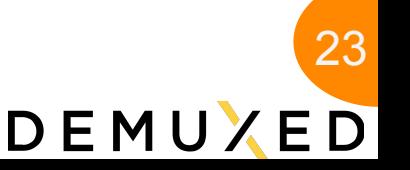

24

DEMUXED

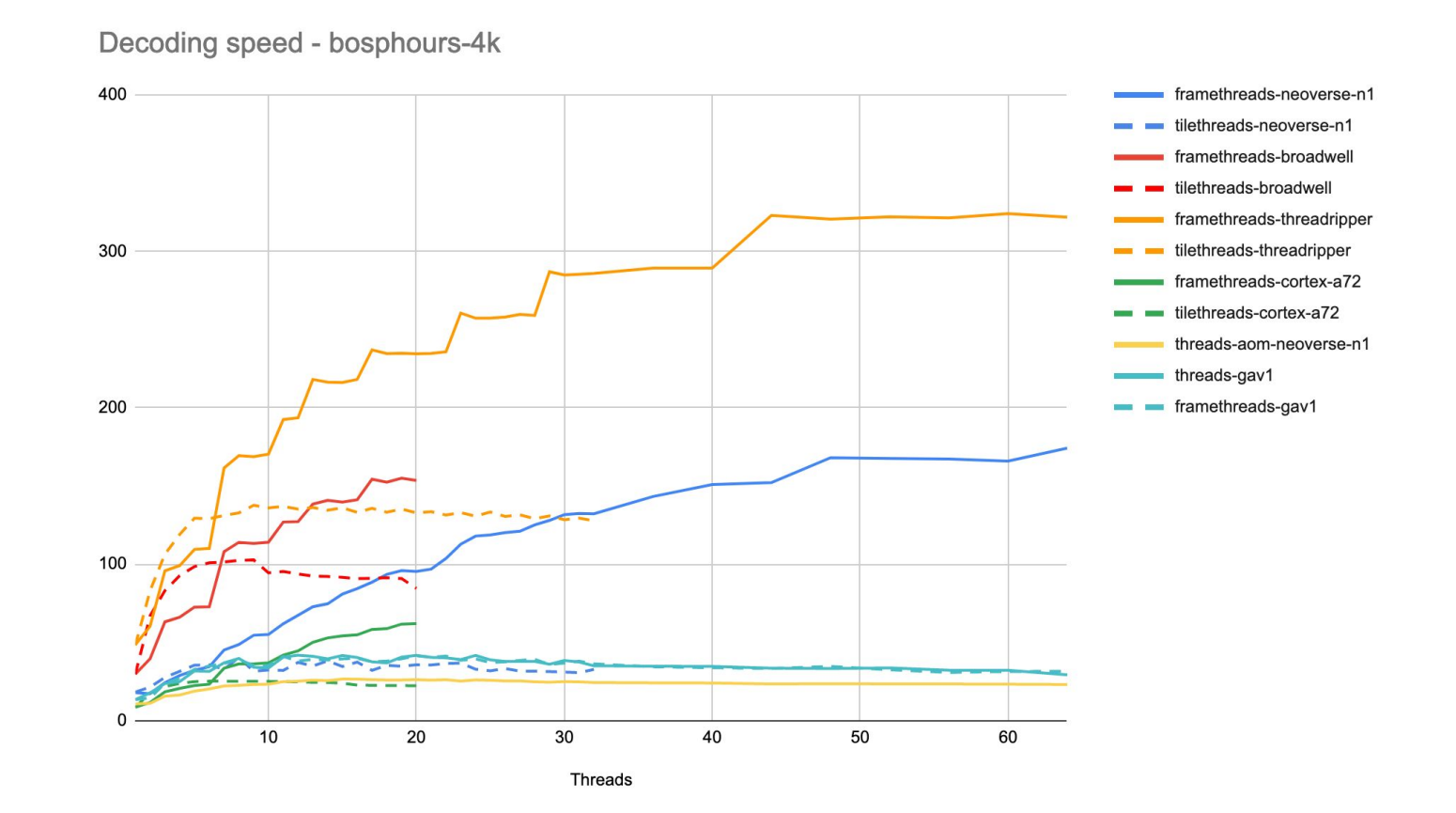

*Encoding AV1*

Encoding is always harder

- **x264** took about 7 years to become great
- **x265** needed nearly the same time to become a good competitor
	- It managed to leverage a good deal of experience
	- But making effective use of the HEVC features takes more effort.

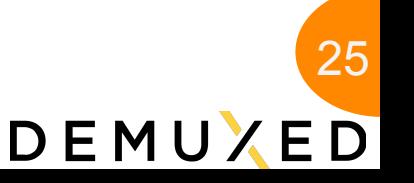

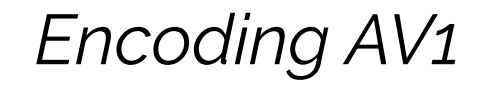

Encoding AV1 is **not** different

- **libaom** and **SVT-AV1** are built upon years of past experience
	- **libvpx** and the whole **SVT** family of encoders
- Lots of effort is being spent in using well what makes AV1 amazing.

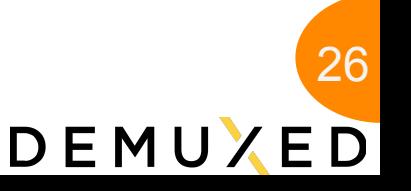

Encoding AV1 since the beginning had been excruciating **slow**

- **libaom** proved you can have amazing quality
	- But at the cost of spending a huge amount of time for encoding
- **SVT-AV1** proved you can be fast
	- As long you have hardware and you are on x86\_64

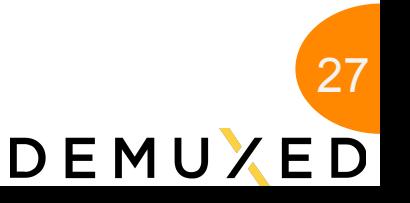

Encoding AV1 since the beginning had been excruciating **slow**

- **rav1e** is efficient
	- **○** It is written from scratch in Rust
	- It tries to cover more use-cases
		- Focuses on exploring different solutions and algorithms
		- Leverage what we learned from daala to improve perceptual quality over PSNR
	- Shares dav1d's hand written assembly

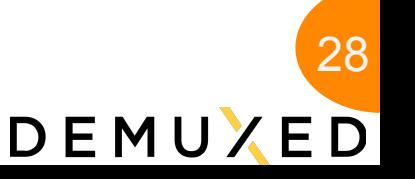

rav1e is an AV1 encoder

- rav1e is written in Rust
	- With a fair amount of arch-specific assembly

 $for x86_64$  (and aarch64)

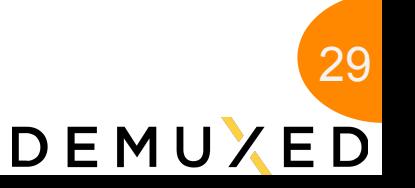

rav1e is an AV1 encoder

○ rav1e is written in Rust

■ With a fair amount of arch-specific assembly  $for x86_64$  (and aarch64)

- rav1e can be used as a command line tool
	- available in many distros

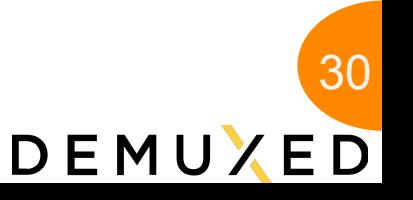

rav1e is an AV1 encoder

- rav1e is written in Rust
	- With a fair amount of arch-specific assembly  $for x86_64$  (and aarch64)
- rav1e can be used as a command line tool
	- available in many distros

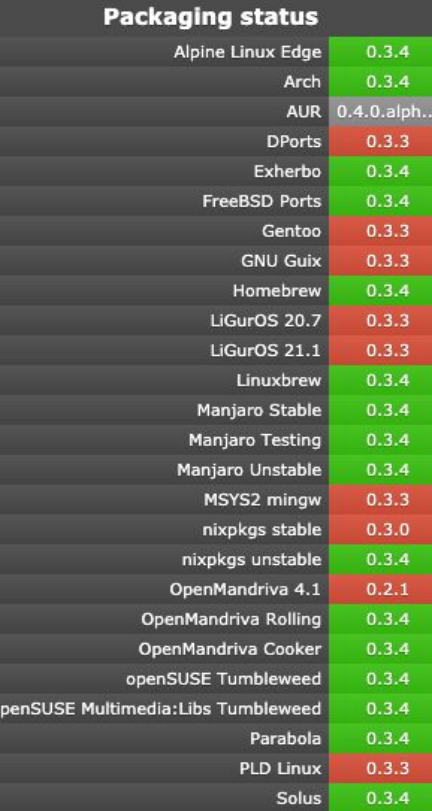

31DEMUXED

rav1e is an AV1 encoder

- o Or as a normal library using the common open source frameworks
	- VideoLAN's VLC.
	- GStreamer,
	- FFmpeg
	- libavif
	- Anything else that can consume a C or a Rust API.
- o Used for Encoding Staff Pick Videos in [Vimeo](https://press.vimeo.com/61553-vimeo-introduces-support-for-royalty-free-video-codec-av1).

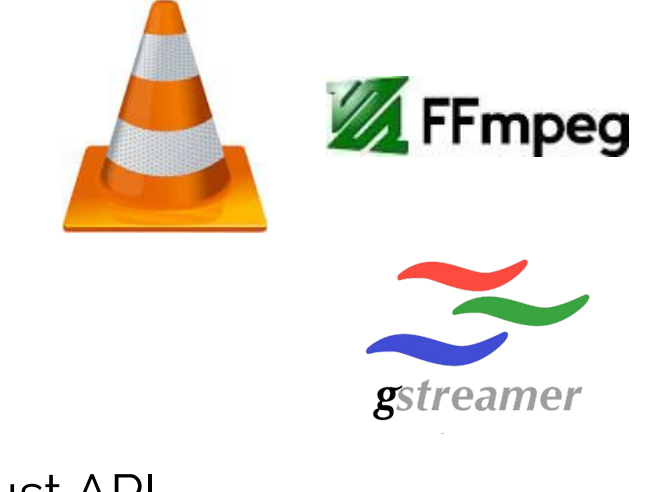

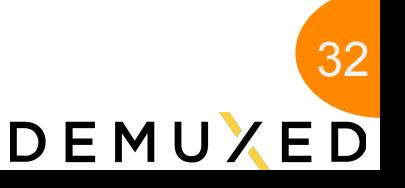

The encoding speed on a specific platform depends on its support

- **libaom** has lots of NEON-specific codepaths
- **SVT-AV1** has none
- **rav1e** has some, and more is slated to be integrated in the close future.

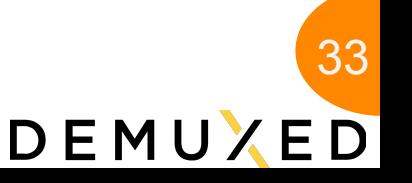

34

DEMUXED

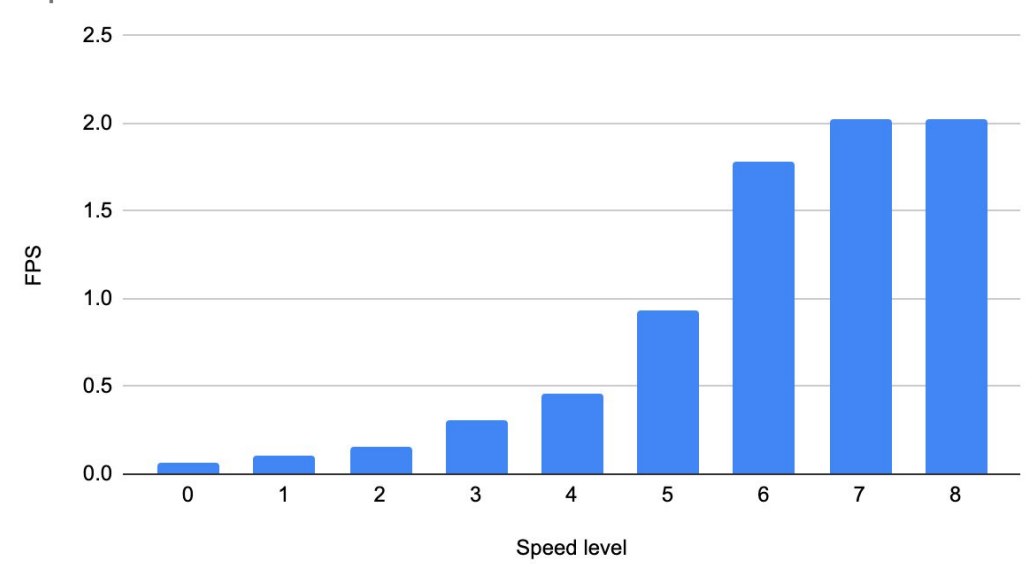

Speed Levels - SVT-AV1- 16 tiles

numactl --cpubind=0 --membind=0 ./SvtAv1EncApp -i ~/Samples/Bosphorus\_1920x1080\_120fps\_420\_8bit\_YUV.y4m --preset 0 -b  $\sim$ /Encodes/svt-bosphorus-1080p-p0-tiles16.ivf --tile-rows 2 --tile-columns 2 --lp 60 -n 96

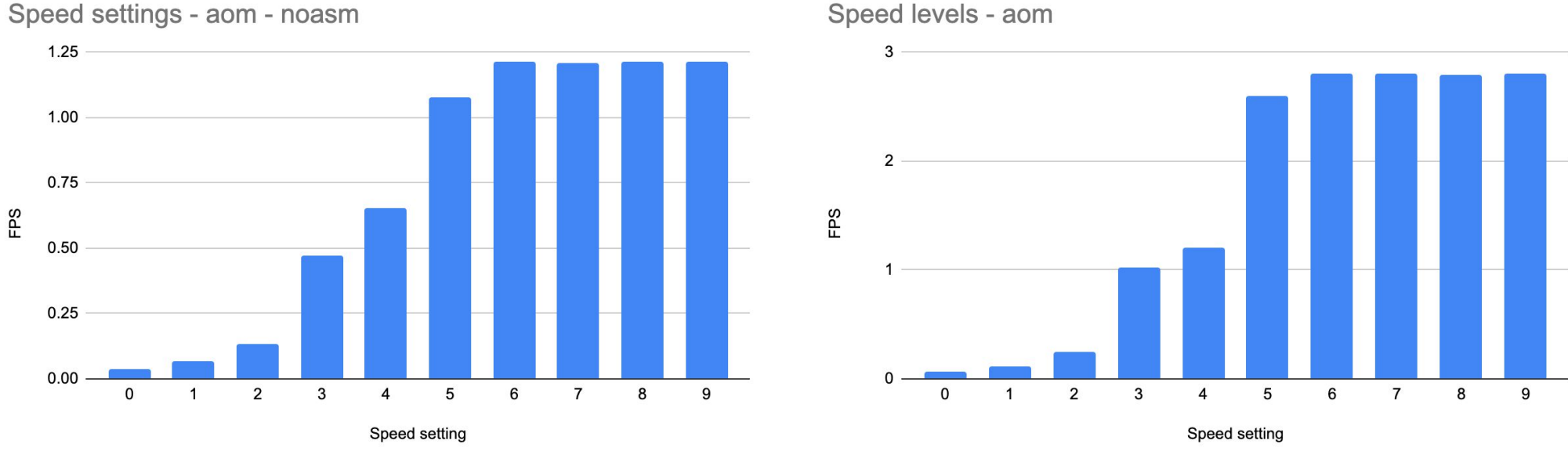

Speed settings - aom - noasm

numactl --cpubind=0 --membind=0 ./aomenc --kf-max-dist=32 --tile-rows=2 --tile-columns=2 --cpu-used=0 --threads=60 ~/Samples/Bosphorus\_1920x1080\_120fps\_420\_8bit\_YUV.y4m --ivf -o ~/Encodes/aom-bosphorus-1080p-16tiles-cpu-used-0.ivf --limit=96

#### DEMUXED

35

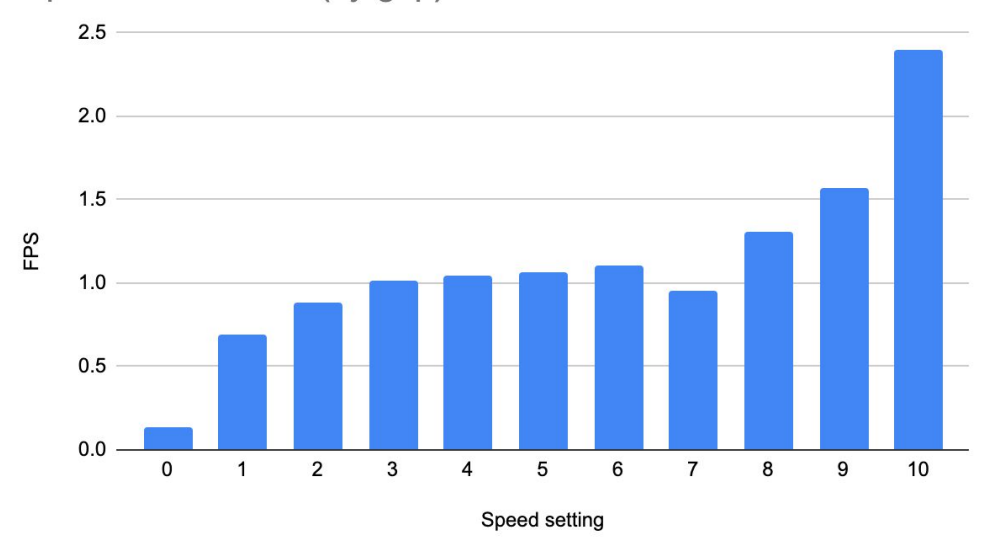

Speed levels rav1e (by-gop) - noasm

Speed levels - rav1e (by gop)

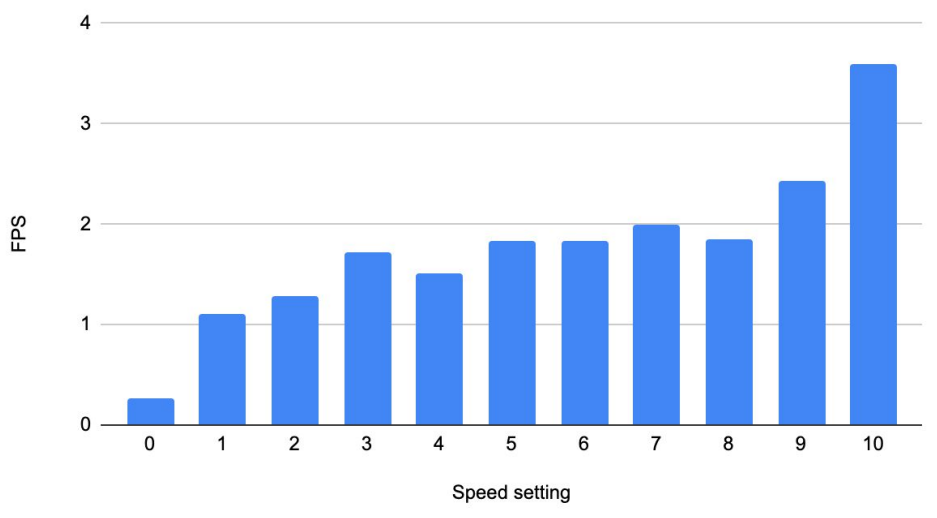

36

DEMUXED

numactl --cpubind=0 --membind=0 ../target/release/rav1e-by-gop ~/Samples/Bosphorus\_1920x1080\_120fps\_420\_8bit\_YUV.y4m --memory unlimited --threads 60 -1 32 --tiles 16 -o ~/Encodes/rav1e-bosporus-1080p-s0-tiles16.ivf -s  $\overline{0}$  --frames 96

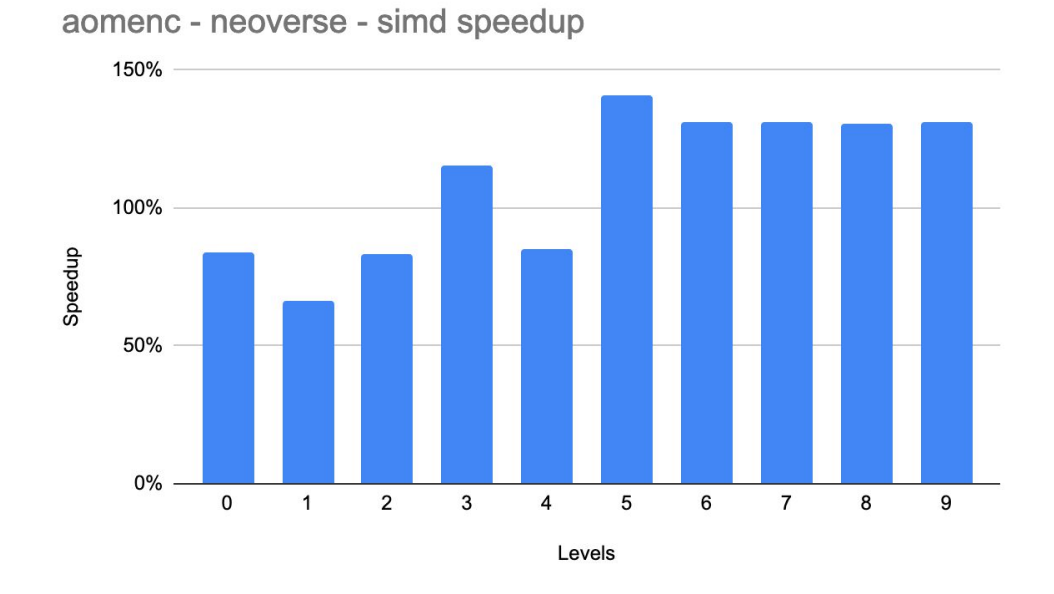

rav1e - neoverse - simd speedup

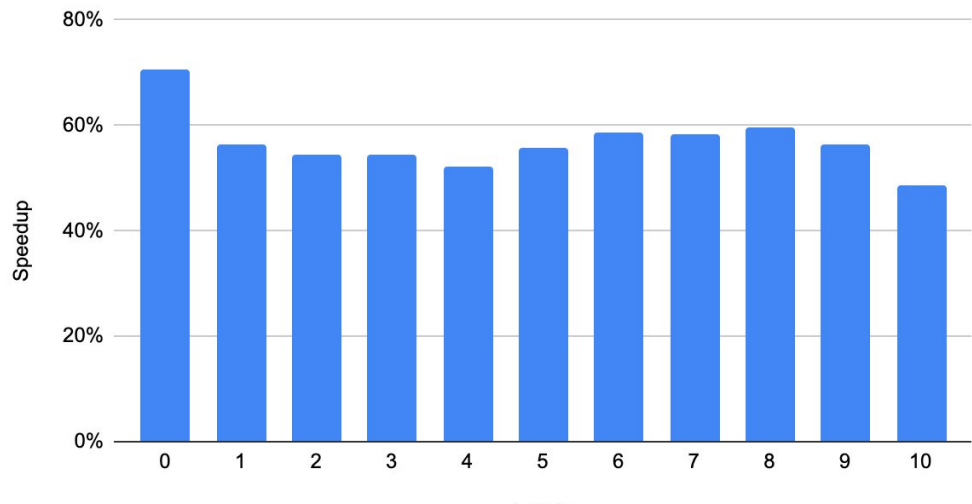

Levels

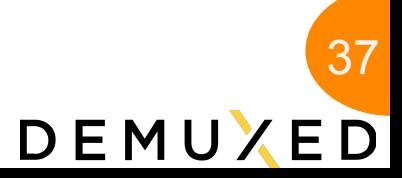

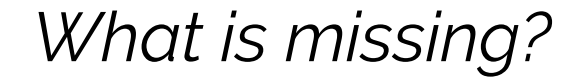

- **● SVT-AV1** suffers the total lack of SIMD support
- **● libaom** has the best SIMD support so far
- **● rav1e** has partial SIMD support, but can leverage additional parallelism

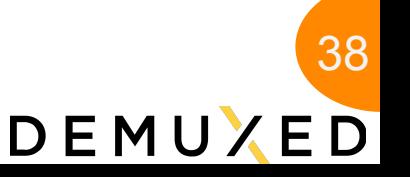

• More Hardware decoders

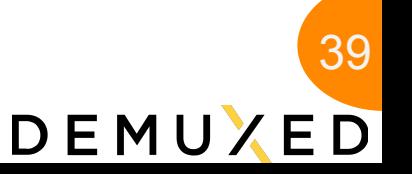

- More Hardware decoders
- More available high performance server platforms
- Encoder Specific Optimisations

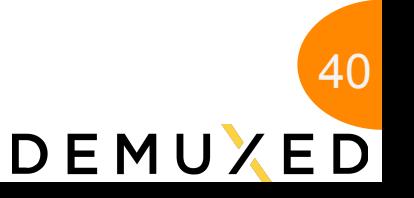

- More Hardware decoders
- More available high performance server platforms
- Encoder Specific Optimisations
- Wider Adoption of Arm as laptop and desktop platforms

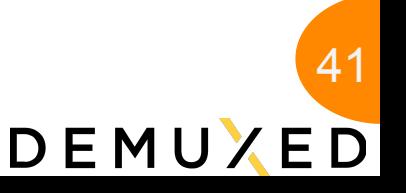

- More Hardware decoders
- More available high performance server platforms
- **Encoder Specific Optimisations**
- Wider Adoption of Arm as laptop and desktop platforms
	- Honeycomb-lx2k is the best you can buy right now

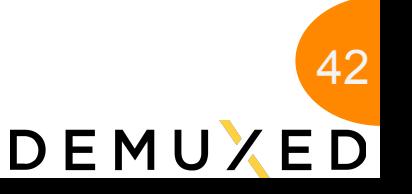

- More Hardware decoders
- More available high performance server platforms
- **Encoder Specific Optimisations**
- Wider Adoption of Arm as laptop and desktop platforms
	- Honeycomb-lx2k is the best you can buy right now
	- But the future is promising
		- Ampere Computing Altra
		- Apple Silicon
		- And much more

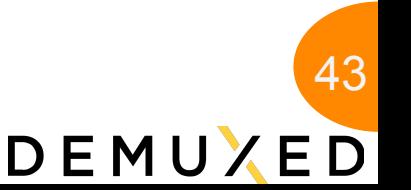

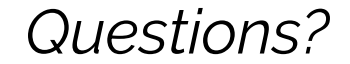

# *Thank You*

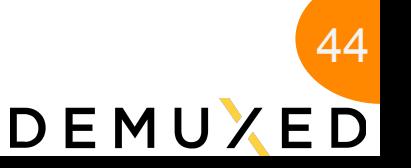